Evaluation results of a model.

#### JSON representation

#### Fields

#### name string

Output only. Resource name of the model evaluation. Format:

projects/{project\_id}/locations/{locationId}/models/{mode lId}/modelEvaluations/{model\_evaluation\_id}

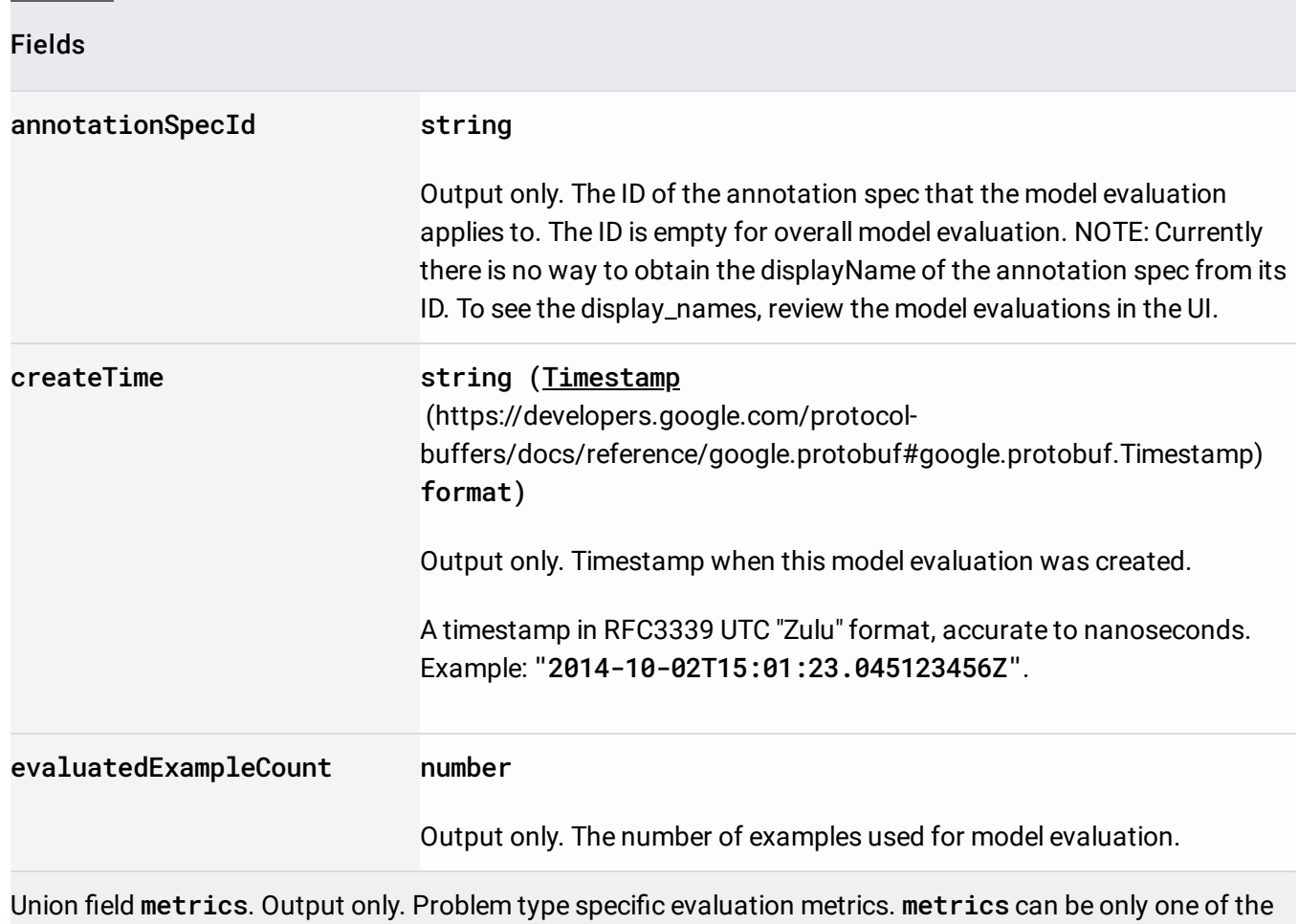

following:

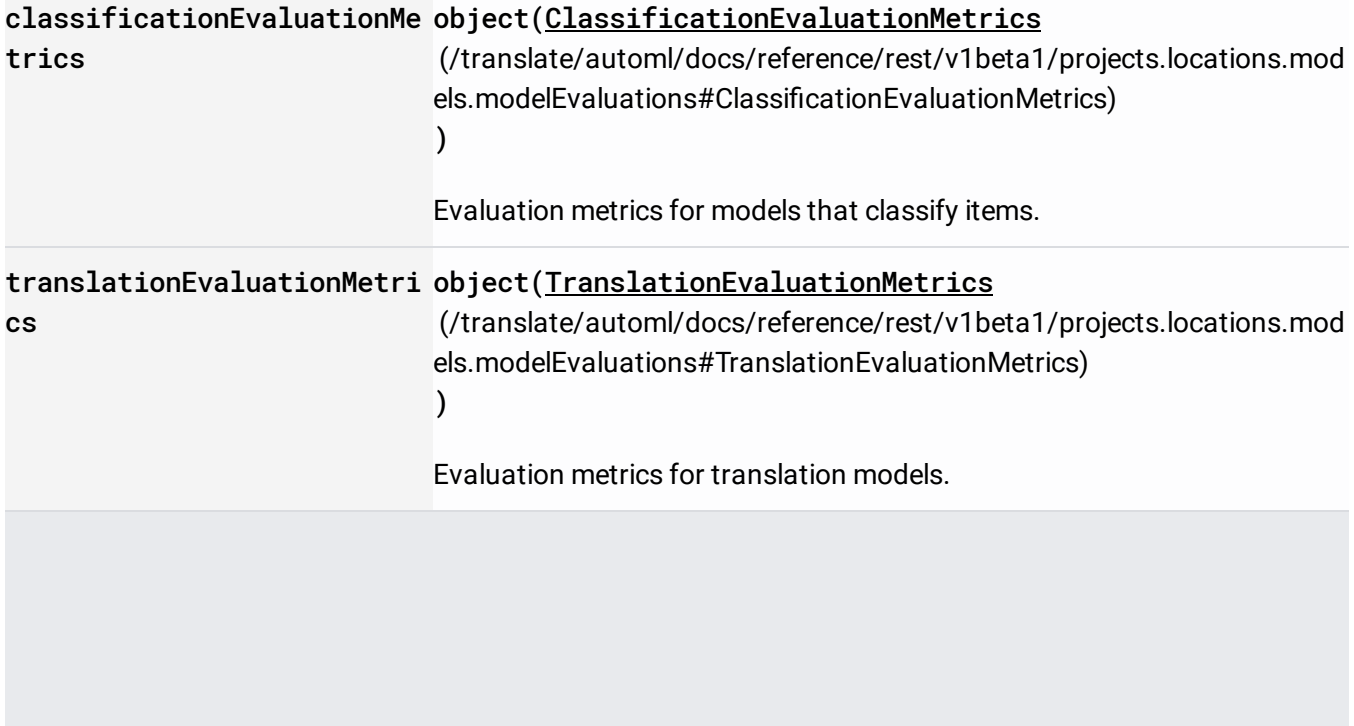

Model evaluation metrics for classification problems. Visible only to v1beta1

## JSON representation

## Fields

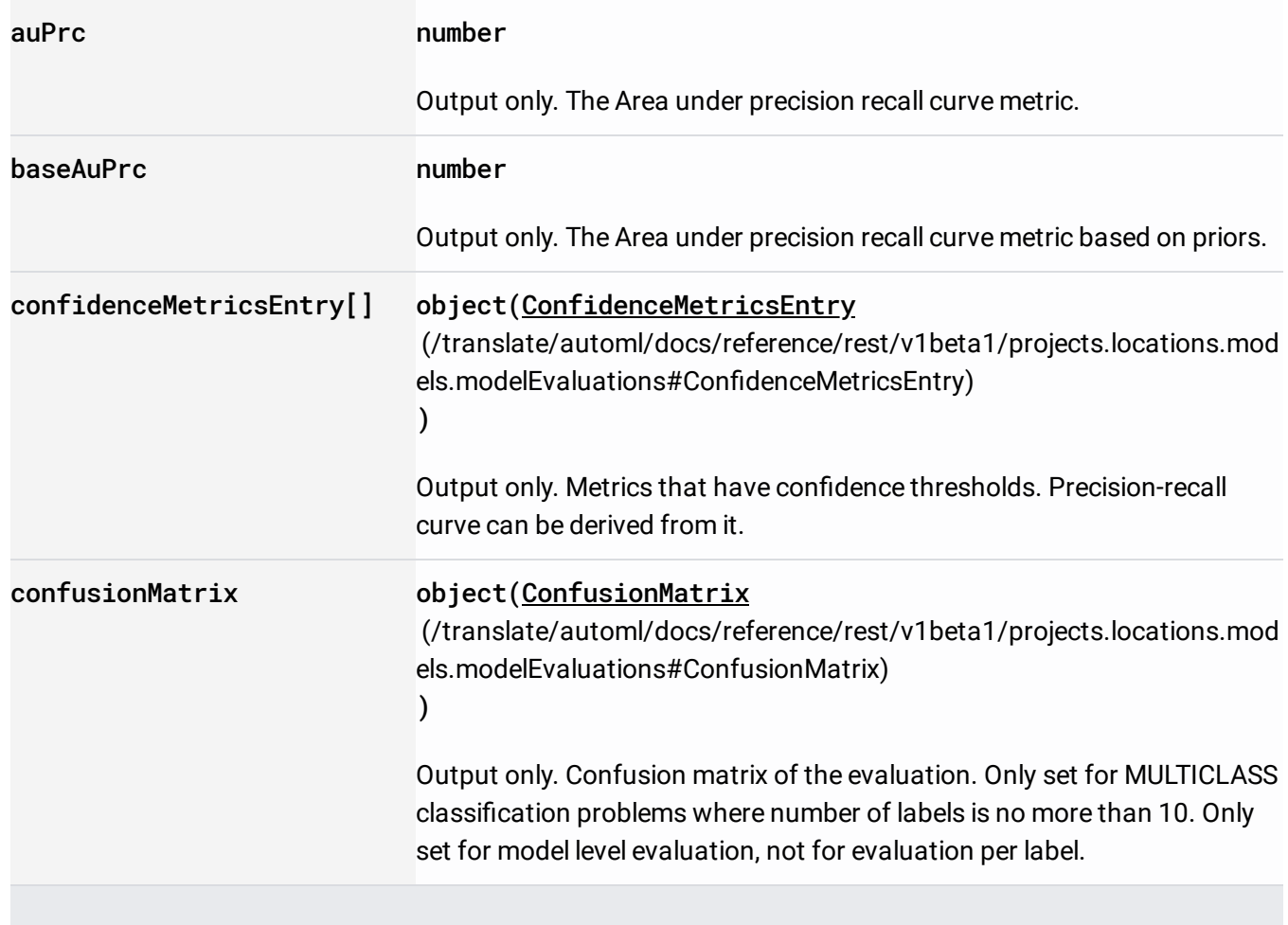

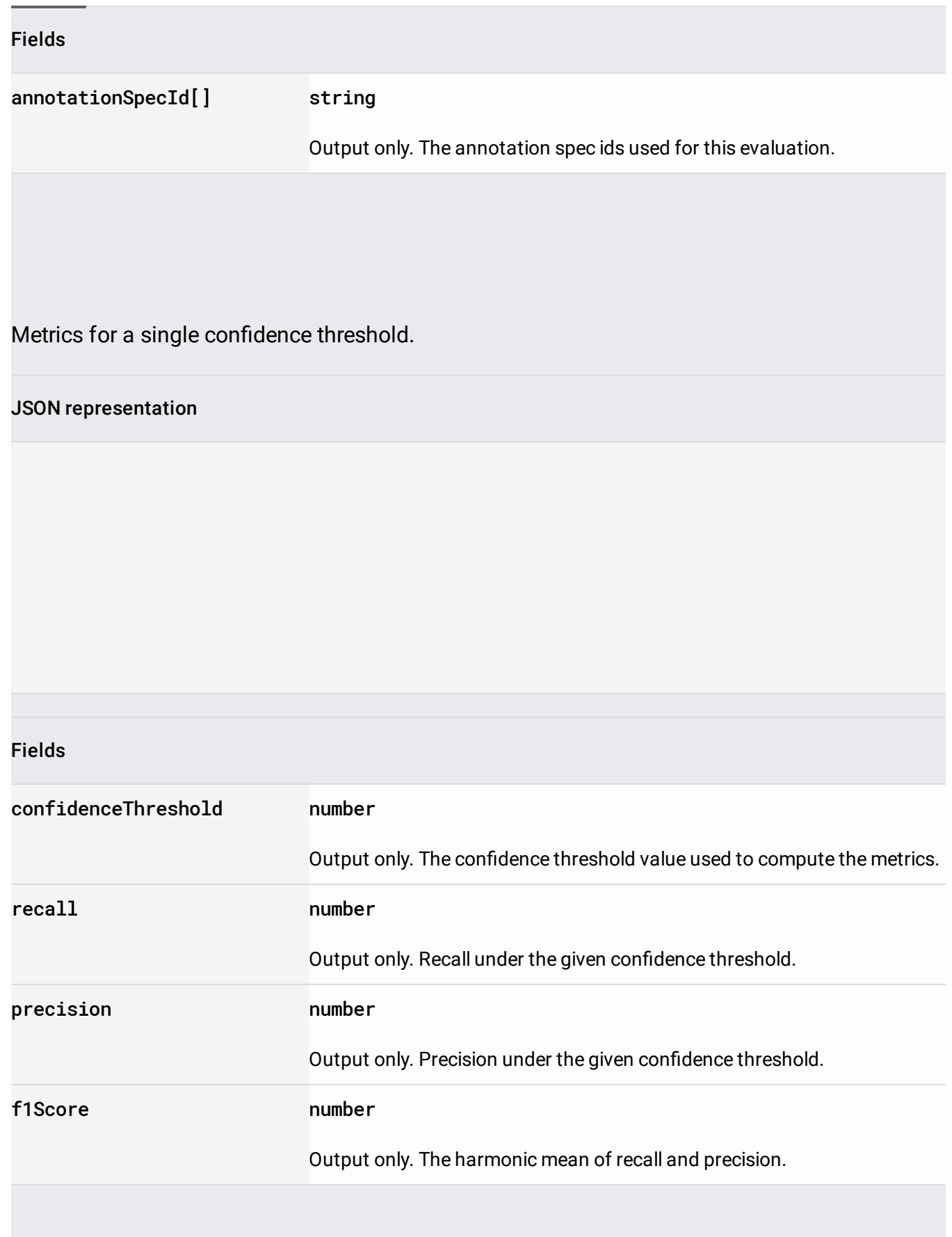

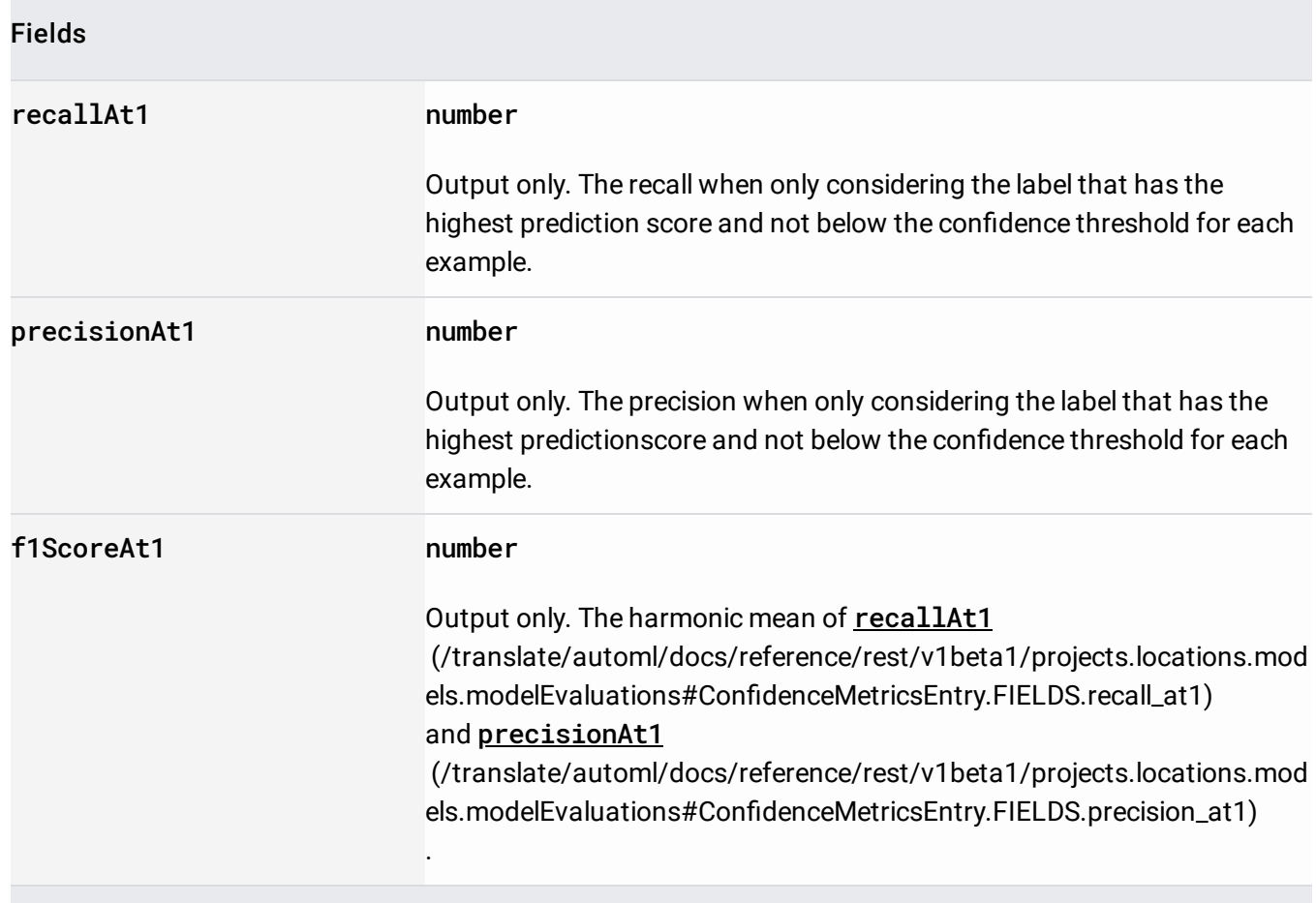

Confusion matrix of the model running the classification.

### JSON representation

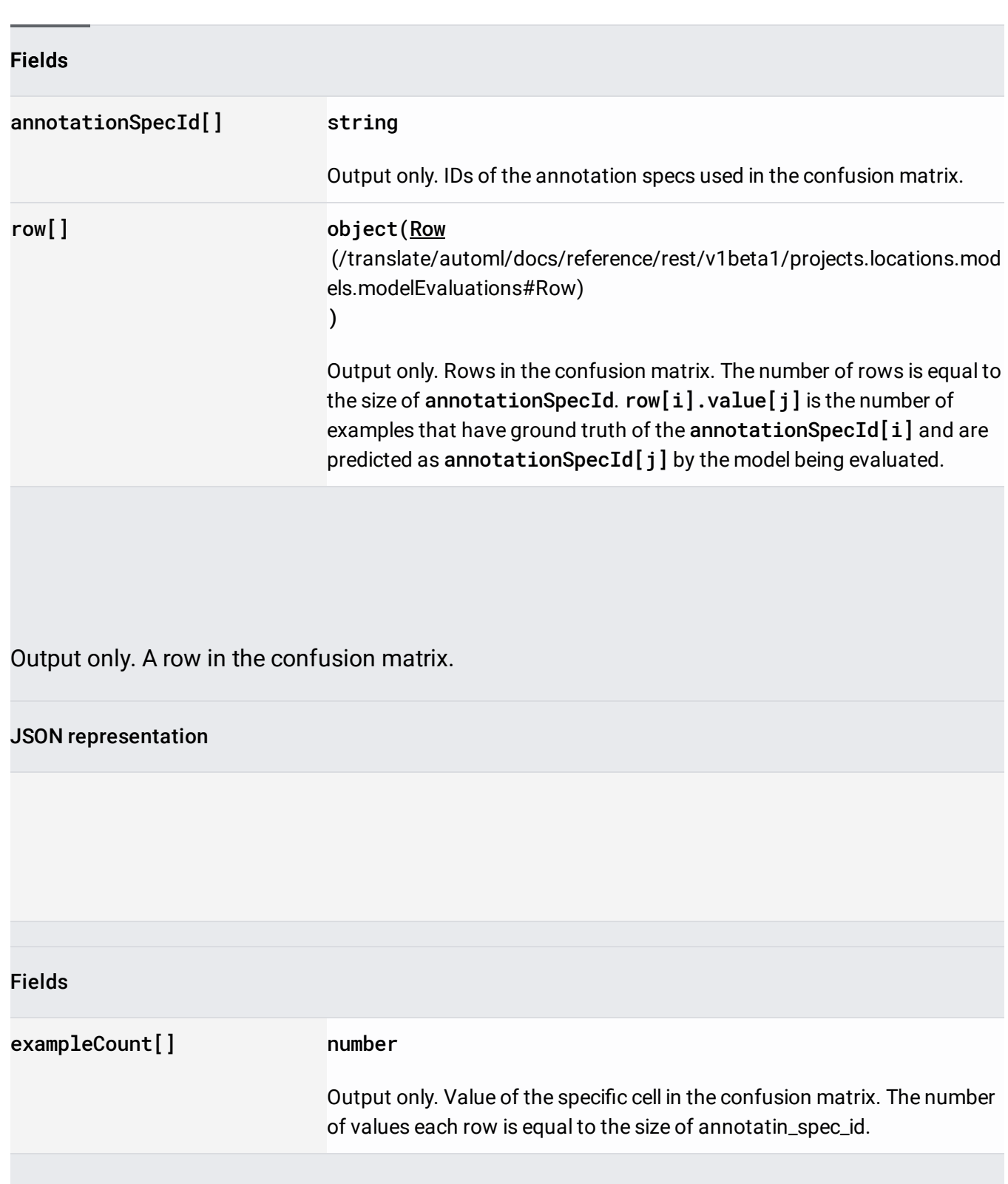

# Evaluation metrics for the dataset.

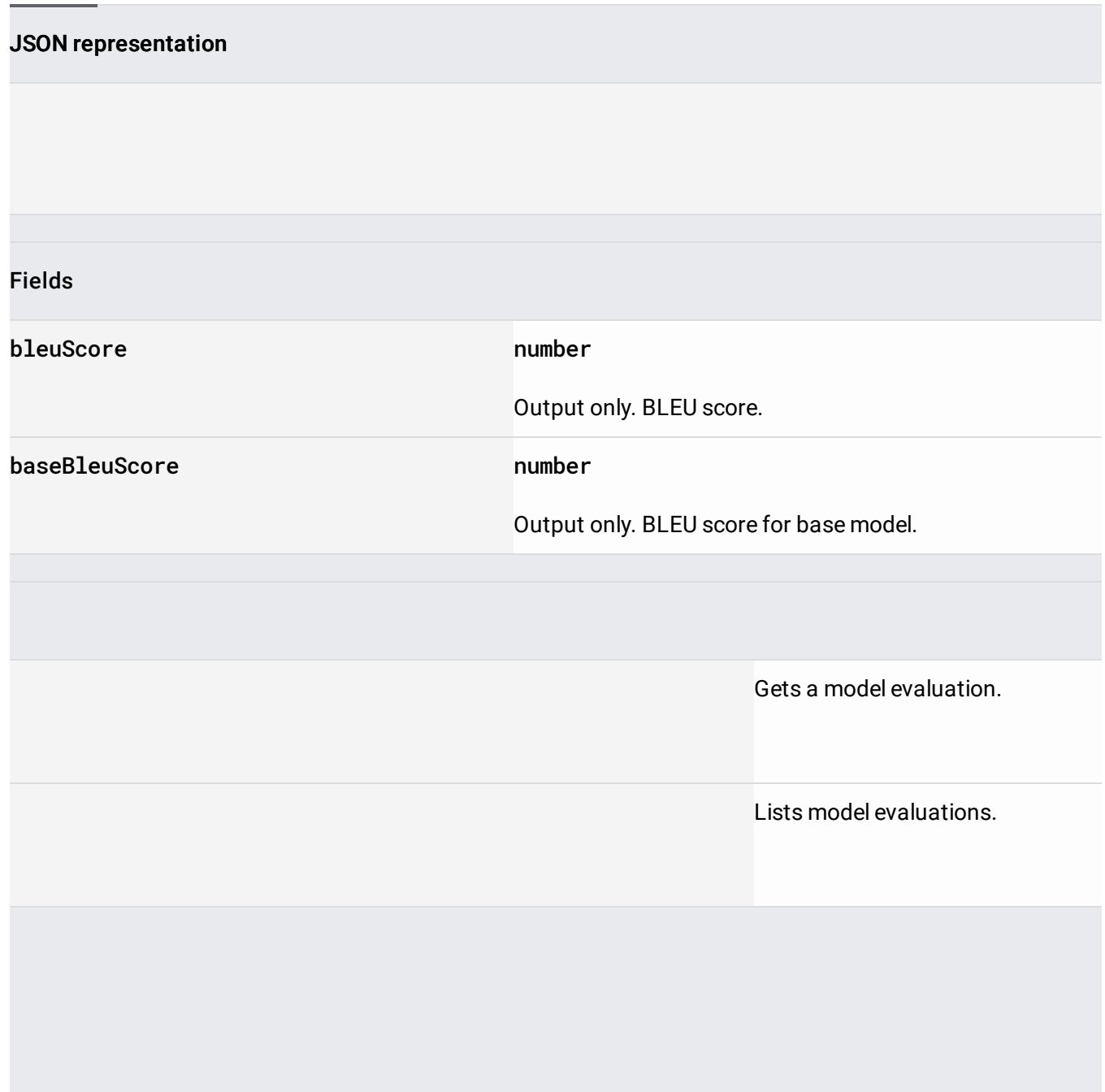